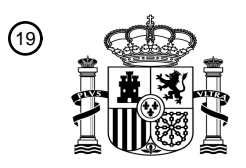

OFICINA ESPAÑOLA DE PATENTES Y MARCAS

ESPAÑA

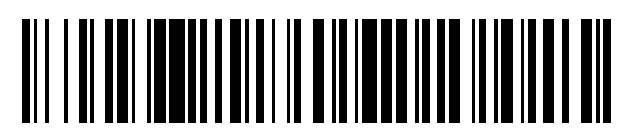

<sup>11</sup> **2 434 259** Número de publicación:

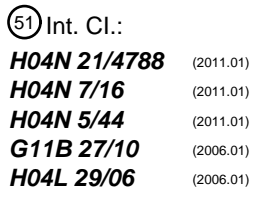

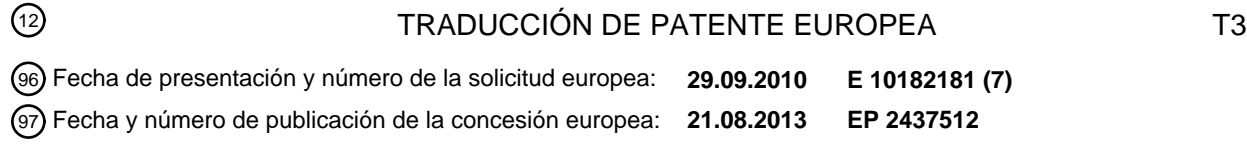

### 54 Título: **Servicio de televisión social**

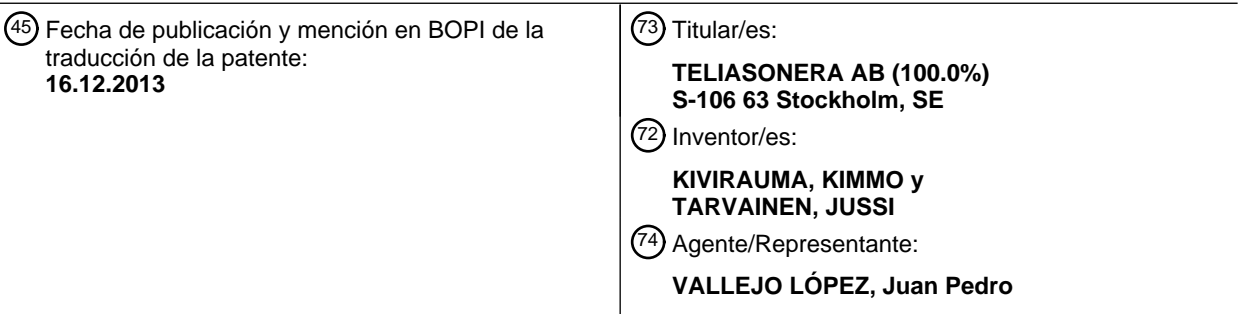

Aviso: En el plazo de nueve meses a contar desde la fecha de publicación en el Boletín europeo de patentes, de la mención de concesión de la patente europea, cualquier persona podrá oponerse ante la Oficina Europea de Patentes a la patente concedida. La oposición deberá formularse por escrito y estar motivada; sólo se considerará como formulada una vez que se haya realizado el pago de la tasa de oposición (art. 99.1 del Convenio sobre concesión de Patentes Europeas).

### **DESCRIPCIÓN**

Servicio de televisión social.

#### 5 **Campo de la invención**

La invención se refiere a la televisión interactiva. Particularmente, la invención se refiere a un método y aparato para proporcionar un servicio de compartición de contenidos de mejora, que permite a los usuarios compartir contenidos de mejora en asociación con un servicio de suministro de imágenes en movimiento, tal como un servicio de 10 televisión y mejorar las imágenes en movimiento con el contenido de mejora compartido.

#### **Antecedentes de la invención**

- Los servicios de televisión interactiva se han desarrollado desde que ha estado disponible el servicio de televisión 15 digital. Además del servicio de televisión digital ordinario, los servicios interactivos tienen problemas relacionados con las comunicaciones de datos y de incompatibilidad. Tradicionalmente, los televisores han podido recibir las transmisiones de difusión. Para proporcionar servicios interactivos en asociación con una transmisión de imágenes en movimiento o suministrar el servicio, una unidad de receptor del consumidor del servicio, tal como un televisor, un decodificador de televisión o un ordenador, también deben poder transmitir información de vuelta a los ordenadores
- 20 del servidor y otros aparatos similares proporcionados por el proveedor del servicio de la transmisión de imágenes en movimiento o el proveedor del servicio de suministro o una parte afiliada con el proveedor del servicio. La transmisión de la información de retorno al proveedor del servicio se atiende con un canal de retorno o, en otras palabras con un canal inverso, que puede ser una conexión de Internet sobre la Línea de Abonado Digital (DSL) tal como ADSL, una conexión a la Red Digital de Servicios Integrados (ISDN) o una conexión de módem. La conexión
- 25 también puede ser por una televisión de cable bidireccional que proporciona un servicio de Internet en asociación con un servicio de televisión por cable. El canal de retorno o canal inverso debe proporcionar una conectividad de red del Protocolo de Internet (IP) a los ordenadores del servidor del proveedor del servicio. El ordenador del servidor se puede proporcionar con un conocimiento suficiente del contenido de la imagen en movimiento para poder asociar los mensajes de petición recibidos a través del canal de retorno con una petición de servicio particular.
- 30

Los servicios interactivos más comunes incluyen la guía de programas interactivos, navegación de web, video a demanda, servicios de chat y otros servicios similares. Los servicios se pueden implementar de modo que están disponibles al mismo tiempo que el servicio de difusión ordinario o el servicio programado equivalente de suministro de contenidos de imágenes en movimiento. Por ejemplo, es posible ver un partido de futbol y compartir comentarios 35 con un amigo sobre la pantalla de chat que está localizada en un área separada sobre la pantalla

Un televisor moderno comprende un receptor digital. Los receptores digitales más avanzados pueden proporcionar los servicios mencionados anteriormente e incluso más, ya que son capaces de ejecutar productos de software en un procesador y memoria asociadas con el receptor digital. Los receptores pueden incluir un dispositivo de 40 almacenamiento masivo tal como un disco duro para el almacenamiento de programas de televisión o software

- informático a ejecutar. Cuando el receptor se arranca, carga el software necesario para los servicios mencionados anteriormente, tal como, la aplicación de pantalla de chat mencionada anteriormente.
- El documento de referencia US 2009/0092374 desvela un sistema para el manejo de etiquetas de video. El sistema 45 comprende un ordenador de autorización de etiquetas de video donde un usuario puede diseñar etiquetas a representar sobre un video, un servidor de etiquetas de video para almacenar y proporcionar las etiquetas, un sitio web de funcionamiento en red social desde el cual se pueden descargar progresivamente videos y un nodo del usuario de web para ver los videos. Un usuario crea etiquetas que pueden aparecer como un cajas o burbujas de diálogo representadas sobre el video y puede apuntar a objetos en el video. El usuario puede especificar la
- 50 localización de las etiquetas en el video. Las etiquetas pueden actuar en una manera similar a los hiperenlaces sobre las páginas web. Las etiquetas también pueden ser animadas. Las etiquetas creadas se almacenan en el servidor de etiquetas de video. Un video almacenado en el sitio web de funcionamiento en red social se modifica con la información que se refiere a las etiquetas. Cuando se encuentra una etiqueta en el video, se recupera la información de la etiqueta desde el servidor de etiquetas y se presenta al usuario espectador sobre una pantalla del
- 55 nodo de usuario web durante un tiempo especificado.

El documento de referencia W0 02/37943 desvela una red de comunicaciones multimedia entre pares donde las estaciones de trabajo de usuario pueden recibir un programa difundido y pueden recibir desde otras estaciones de trabajo una capa superpuesta que comprende elementos, esto es, mejoras a representar sobre el programa

- 60 difundido. La capa superpuesta también se puede recuperar desde el servidor Web compartido de modo que múltiples usuarios pueden ver la misma capa superpuesta. Los elementos de la capa superpuesta pueden ser burbujas de diálogo o texto. Los elementos de la capa superpuesta se autorizan por los usuarios mediante herramientas sobre las estaciones de trabajo del usuario o sobre un servidor web compartido.
- 65 El documento de referencia US 2010/0095326 desvela un método y un sistema para proporcionar el contenido del programa interactivo. El sistema comprende un dispositivo de entrada del usuario y un dispositivo de salida del

usuario tal como una pantalla. El programa difundido se recibe a través de una estación base al dispositivo de salida del usuario. La estación base obtiene información adicional perteneciente a los programas que se difunden desde una base de datos conectada a la estación base. La base de datos usa la información de identificación de programa para recuperar información adicional. La información adicional puede especificar los puntos de las etiquetas visibles 5 a representar sobre el programa. Los puntos de las etiquetas se pueden seleccionar por el usuario para obtener

información adicional existente o añadir nuevo información adicional a almacenar en la base de datos.

El documento de referencia EP 1119192 desvela un sistema de chat interactivo que posibilita la representación de una sesión de chat sobre una pantalla de televisión. Un espectador de televisión puede conmutar entre diferentes 10 modos de visión dónde se muestran el chat y el programa de televisión en un modo diferente en relación entre sí. El chat puede estar relacionado con el programa de televisión que se está viendo. No hay posibilidad de añadir etiquetas u otros objetos visuales al programa de televisión real.

El problema de las solicitudes conocidas es que están muy limitadas. Las limitaciones están causadas por 15 incompatibilidad y por las capacidades limitadas de transferencia de datos. De este modo, hay una necesidad de un mecanismo para proporcionar funciones interactivas avanzadas en un televisor.

#### **Sumario**

- 20 De acuerdo con un aspecto de la invención, la invención se refiere a un método para proporcionar un servicio interactivo en asociación con un servicio de imágenes en movimiento, en el que la imagen en movimiento se presenta a un espectador por medio de un receptor que puede modificar la imagen en movimiento presentada al espectador y que tiene una conexión de red bidireccional , una pluralidad de participantes están conectados para una sesión interactiva de imágenes en movimiento, comprendiendo la pluralidad de participantes el espectador, se
- 25 recibe una selección de un área objetivo en la imagen en movimiento, se recibe una selección de un elemento gráfico a asociar con el área objetivo. El método está caracterizado por que comprende: dividir las pantallas de televisión de la pluralidad de participantes en una rejilla, siendo las dimensiones de la rejilla las mismas para la pluralidad de participantes, siendo el propósito de la rejilla proporcionar información de posición del elemento gráfico, trasladar el área objetivo al sistema de coordenadas de rejilla compartido por cada uno de los participantes en la
- 30 sesión interactiva de imágenes en movimiento; proporcionando el elemento gráfico y la información de posición del elemento gráfico en la rejilla a la pluralidad de participantes; y escalando el

elemento gráfico por los receptores de la pluralidad de participantes, basado en el número de pixel dentro de una célula de la rejilla en los televisores de los participantes respectivos, de modo que el elemento gráfico es similar en 35 tamaño sobre las pantallas de televisión de la pluralidad de participantes.

De acuerdo con un aspecto adicional de la invención, la invención se refiere a un código comprendido adaptado para causar lo siguiente cuando se ejecuta sobre un sistema de procesamiento de datos: presentar una imagen en movimiento a un espectador por medio de un receptor que puede modificar la imagen en movimiento presentada al

- 40 espectador y que tiene una conexión de red bidireccional, que conecta una pluralidad de participantes para una sesión interactiva de imágenes en movimiento, comprendiendo la pluralidad de participantes el espectador, que recibe una selección de un área objetivo en la imagen en movimiento, que recibe una selección de un elemento gráfico a asociar con el área objetivo. El programa informático está caracterizado por que está adaptado además para causar lo siguiente cuando se ejecuta sobre el sistema de procesamiento de datos: dividir las pantallas de
- 45 televisión de la pluralidad de participantes en una rejilla, siendo las dimensiones de la rejilla las mismas para la pluralidad de participantes, siendo el propósito de la rejilla proporcionar información de posición del elemento gráfico; trasladar el área objetivo al sistema de coordenadas de la rejilla compartido por cada uno de los participantes en la sesión interactiva de imágenes en movimiento; proporcionar el elemento gráfico y la información de posición del elemento gráfico en la rejilla a la pluralidad de participantes; y escalar el elemento gráfico por los receptores de la
- 50 pluralidad de participantes, basado en el número de pixel dentro de una célula de la rejilla en los televisores de los participantes respectivos, de modo que el elemento gráfico es similar en tamaño sobre las pantallas de los televisores de la pluralidad de participantes.
- De acuerdo con un aspecto adicional de la invención, la invención se refiere a un receptor para una sesión 55 interactiva de imágenes en movimiento, en la que dicho receptor comprende: un televisor para representar una imagen en movimiento para un espectador; medios para modificar la imagen en movimiento presentada al espectador; medios para tener una conexión de red bidireccional; medios para conectar una pluralidad de participantes para una sesión interactiva de imágenes en movimiento; medios para recibir una selección de un área objetivo en la imagen en movimiento, medios para recibir una selección de un elemento gráfico a asociar con el área
- 60 objetivo. El receptor está caracterizado por que el receptor comprende además: medios para dividir la pantalla de televisión en una rejilla, siendo las dimensiones de la rejilla las mismas en los televisores de cada uno de la pluralidad de participantes, siendo el propósito de la rejilla proporcionar la información de posición del elemento gráfico; medios para trasladar el área objetivo al sistema de coordenadas de rejilla compartido por cada uno de la pluralidad de participantes en la sesión interactiva de imágenes en movimiento; medios para proporcionar el
- 65 elemento gráfico y la información de posición del elemento gráfico en la rejilla a la pluralidad de participantes; y medios para escalar un elemento gráfico adicional recibido desde un participante remoto basado en el número de

pixel dentro de una célula de la rejilla en la televisión de modo que el elemento gráfico es similar en tamaño sobre las pantallas de televisión de la pluralidad de participantes.

- En una realización de la invención, hay un mecanismo para proporcionar las características interactivas avanzadas 5 en asociación con un servicio de difusión de televisión o cualquier suministro de imágenes en movimiento o servicio de transmisión. En otras palabras, se proporciona un servicio de compartición de contenidos de mejora, en el cual el contenido de mejora se presenta sobre la parte superior de una imagen en movimiento, esto es, la imagen en movimiento se mejora. El dispositivo de cliente
- 10 en el cual se consume la imagen en movimiento mejorada, esto es en el cual se ve, puede ser un televisor digital o analógico, un decodificador de televisión, un Ordenador Personal de Cine en Casa (HTPC) conectado a una unidad de representación separada o comprendida en los mismos o un proyector, un ordenador portátil, un ordenador de sobremesa, un ordenador de bolsillo, un dispositivo de comunicaciones móviles tal como un teléfono móvil, una consola de juegos, un dispositivo de juegos portátil o cualquier aparato de ordenador.
- 15

El dispositivo de cliente, por ejemplo un televisor o un decodificador de televisión en la realización de la invención necesitan tener una conexión de red bidireccional. Las diferentes direcciones de la comunicación de datos se puede basar en las diferentes tecnologías, por ejemplo, al menos una de difusión, multi-difusión, uni-difusión, inalámbrica o cableada, Se conoce una pluralidad de diferentes tipos de conexión para una persona experta en la materia, por 20 ejemplo, una red doméstica conectada a la Internet.

En las realizaciones de la invención, se deberían asumir las siguientes definiciones.

- Una sesión interactiva significa una funcionalidad en la que se transmite contenido de mejora y se presenta sobre las 25 pantallas de los usuarios de una televisión o un servicio de suministro de contenidos de imágenes en movimiento. El contenido de mejora se puede añadir como una capa extra sobre las capas de contenidos de imágenes en movimiento usuales en el modo de, por ejemplo, imágenes gráficas de sprite y texto de sprite. El contenido de mejora, esto es, la información puede incluir, por ejemplo, un globo que tiene un texto o un círculo o una lupa de aumento para apuntar a algunos detalles del servicio. En general, el contenido de mejora puede comprender una 30 imagen en movimiento, tal como un video, audio, imágenes fijas, imágenes de gráficos de diversas formas y
- contorno variable, texto de diversas fuentes y tamaños, diálogos de la interfaz de usuario, símbolos, iconos, punteros, animaciones, dispositivos de la interfaz visual de usuario e indicaciones.
- El servicio puede ser un servicio de difusión de señal digital o analógica, un suministro de contenidos de imágenes 35 en movimiento sobre una red de IP usando difusión, multidifusión o unidifusión, difusión de datos de IP en una red de difusión tal como una red de comunicaciones móviles, difusión de datos de IP sobre una LAN Inalámbrica, cualquier difusión de célula en una red móvil, video compartido a demanda sobre una red ATM o cualquier otra red de paquetes o conmutada, o en general algún otro tipo de servicio multimedia que se comparte entre una pluralidad de personas. Las características para un servicio de imágenes en movimiento que se beneficia una sesión 40 interactiva puede ser que tenga una programación suficiente para posibilitar la visión de un contenido similar por
- múltiples usuarios.
- La sesión interactiva puede estar abierta a todo el público o compartida por un número limitado de usuarios que se pueden elegir de acuerdo con las preferencias del invitador de la sesión interactiva. Las preferencias se pueden 45 definir en un fichero de la lista de control de acceso o cualquier otro fichero de derechos de acceso suministrado a un servidor, que se comprueba antes de permitir el establecimiento de la sesión hacia una parte determinada, bien por el nodo solicitante de la sesión o el nodo que recibe tal petición.
- Un cliente interactivo es una entidad que comprende al menos uno de software y hardware implementados en el 50 dispositivo de cliente tal como un ordenador, un televisor o un decodificador de televisión conectado a un televisor. El cliente interactivo está normalmente controlado por el mismo dispositivo de control remoto que el dispositivo de cliente tal como el ordenador, el televisor o el decodificador de televisión conectado al televisor. En una realización de la invención, se puede usar un dispositivo de comunicaciones móviles como el dispositivo de control remoto para comunicar con el dispositivo de cliente, por ejemplo, usando una conexión de infrarrojos, una conexión Bluetooth,
- 55 una conexión WLAN o cualquier comunicación establecida a través del sistema de comunicaciones móviles de un dispositivo de comunicaciones móviles, tal como el Sistema de Telecomunicaciones Móviles Universal (UMTS) o el sistema GSM.
- Un servidor interactivo es un nodo de red que se accede por el cliente usando el dispositivo de cliente que ejecuta el 60 cliente interactivo. El servidor interactivo se puede usar para la comunicación o solo como una fuente de la versión más reciente del software o firmware del cliente. Por ejemplo, el servidor interactivo puede proporcionar la última librería de elementos interactivos a los clientes interactivos. Si el servidor interactivo no se usa para la comunicación entre los clientes, se puede disponer una red entre pares. La red entre pares puede estar basada en, por ejemplo, Bittorrent o Gnutella y comprender una Tabla de Huellas Digitales Distribuida (DHT) para almacenar el software de 65 cliente interactivo para descargar al dispositivo de cliente.

Cada uno de los usuarios de una sesión interactiva se puede unir o dejar la sesión a voluntad. La sesión se puede iniciar así como terminar solo cuando no quede ningún usuario o cuando la deje el invitador de la sesión.

Los elementos provistos como parte de la sesión interactiva pueden ser, elementos de audio, visuales, táctiles u 5 olfativos o cualquier combinación de los mismos. Los elementos más típicos son cajas, globos, símbolos o iconos que se disponen en la parte superior de la imagen, en otras palabras, un contenido mejorado sobre imágenes en movimiento tal como las imágenes de televisión emitidas. Los elementos también se pueden representar sobre una imagen de subtítulo fijo capturada a partir de las tramas o señal de las imágenes en movimiento. Los elementos se pueden modificar de modo que se pueden cambiar el tamaño y la forma. Sin embargo, normalmente los elementos 10 se eligen a partir de una librería de elementos normalizados que está dispuesta en todos los clientes interactivos de modo que la necesidad de transferencia de datos se mantiene baja.

En una realización de la invención, la pantalla de televisión se divide en una rejilla. Las dimensiones de la rejilla son las mimas en cada uno de los clientes interactivos. De este modo, si un usuario A decide que desea añadir un globo 15 con un texto "HOLA" en una localización que está cerca de una persona, una figura u otro objeto visual en el programa de televisión, se mostrará sobre las pantallas de los otros usuarios en la misma posición.

En una realización adicional de la invención, los elementos colocados en la rejilla se toman de una librería de elementos. La librería de elementos se debe cargar a cada uno de los clientes y normalmente se descarga desde el 20 servidor interactivo. El servidor interactivo normalmente notifica automáticamente a los clientes si hay una versión más reciente del cliente. Como los elementos se transfieren solo una vez, hay una necesidad reducida de transferencia de datos y el servicio se puede usar también con un ancho de banda limitado.

- En una realización adicional, los objetos sobre la pantalla se reconocen usando los métodos apropiados. Los 25 métodos pueden comprender métodos de reconocimiento visual de objetos basados en la textura del objeto, métodos de reconocimiento visual basados en contornos o métodos que reconocen un área objeto visual basado en vectores de movimiento uniforme para macro-bloques en unas tramas de predicción de movimiento durante un intervalo de tiempo. Se puede usar cualquier combinación de estos.
- 30 A continuación, el cliente interactivo se puede usar para bloquear un elemento sobre cierto objeto en la pantalla. Por ejemplo, en un partido de futbol el usuario podría desear seguir un jugador particular, lo que es factible.

Las realizaciones de la invención descritas anteriormente en este documento se pueden usar en cualquier combinación entre sí. Se pueden combinar varias de las realizaciones juntas para formar una realización adicional

- 35 de la invención. Un método, un sistema, un aparato, un programa informático o un producto de programa informático al que se refiere la invención pueden comprender al menos una de las realizaciones de la invención descritas anteriormente en este documento.
- El beneficio de la presente invención es que proporciona un mecanismo para suministrar una comunicación 40 interactiva en el servicio de televisión. La presente invención resuelve los problemas técnicos relacionados con la compatibilidad, problemas de usabilidad y problemas de facilidad de uso. Los usuarios de la invención no necesariamente necesitan tener televisores similares. Los usuarios pueden usar el dispositivo de control remoto que usan para controlar el dispositivo del cliente del servicio de imágenes en movimiento para controlar el servicio interactivo y el cliente interactivo dentro del dispositivo de cliente. El control remoto también se puede usar para la 45 comunicación audiovisual.

#### **Breve descripción de los dibujos**

- Los dibujos adjuntos, que se incluyen para proporcionar un entendimiento adicional de la invención y constituir una 50 parte de esta memoria descriptiva, ilustran las realizaciones de la invención y junto con la descripción ayudan a explicar los principios de la invención. En los dibujos:
	- la **Fig. 1** es un diagrama de bloques de una realización de acuerdo con la presente invención,
	- la **Fig. 2** es una vista de una realización de acuerdo con la presente invención,
- 55 la **Fig. 3** es un diagrama de flujo de una realización de la invención,

la **Fig. 4** es una imagen de ejemplo que ilustra el uso de una rejilla compartida en una realización de la invención, y

la **Fig. 5** es un diagrama de bloques que ilustra un sistema de aplicación de una compartición de contenidos de mejora y mejora de las imágenes en movimiento en una realización de la invención.

#### **Descripción detallada de la invención**

Ahora se hará referencia en detalle a las realizaciones de la presente invención, ejemplos de las cuales se ilustran en los dibujos adjuntos.

65

En la Figura 1 se desvela un diagrama de bloques de una realización de acuerdo con la presente invención. En la Figura 1, cuatro espectadores se han unido en una sesión interactiva.

- La Figura 1 ilustra un servicio interactivo de compartición de contenidos de mejora, que permite mejorar un 5 contenido de imágenes en movimiento con el contenido de mejora. Se transmite el servicio de suministro de contenidos de imágenes en movimiento, por ejemplo, en la Figura 1 desde una estación de difusión 10 a cada uno de los receptores de televisión 12 - 15. La imagen en movimiento se puede suministrar al receptor además de la difusión en el aire, por ejemplo, a través de una difusión de datos de IP, a través de una red de televisión por cable, a través de la red celular, a través de una WLAN, o a través de cualquier red de IP. En el caso de la Internet u otra
- 10 conexión de red, la difusión puede ser multidifusión o unidifusión o suministrarse sobre un protocolo entre pares que soporta el suministro desde múltiples fuentes simultáneamente o se puede usar otro flujo adecuado; sin embargo, se muestra el mismo flujo para todos los participantes. Se debería observar que si se usa el suministro sobre un protocolo entre pares que soporta el suministro desde fuentes múltiples, se debe compartir una temporización separada entre los participantes para posibilitar, por ejemplo, el comentario del mismo contenido al mismo tiempo.
- 15 Para la comunicación interactiva, todos los espectadores deben ver el flujo al mismo tiempo, sin embargo, también es posible almacenar el flujo modificado para su visión posterior y usar posiblemente una temporización separada descargable como un fichero o transmitirse como una señal específica sobre cualquier red.
- Los receptores 12 15 son receptores de televisión digital que son capaces de ejecutar el código software. El 20 receptor real puede estar integrado en un televisor, un decodificador de televisión o un ordenador que está dispuesto para representar el flujo recibido.
- En la Figura 1, se recibe el flujo desde la estación de difusión 10 que solo transmite las señal de difusión. Los receptores están además conectados a un servidor 11, en la realización de la Figura 1, el servidor está dispuesto 25 para proporcionar la librería software necesaria a los clientes. Normalmente, cuando un cliente conecta con un servidor, se comprueba la versión de la librería, por ejemplo, de modo que el cliente o un proxy asociado con el cliente informa al servidor de la versión actual de la librería en el cliente y de modo que el servidor responde con la última versión. Si el servidor tienen una versión más reciente de la librería que la del receptor, entonces se envía la librería al receptor, por ejemplo, en un mensaje de protocolo de transferencia de hipertexto. En la realización de la 30 Figura 1, se disponen todas las comunicaciones a través del servidor 11. Cuando el usuario del receptor usa
- servicios interactivos, los datos se transmiten a través del servidor. La transmisión de datos es posible disponerla también en la forma de una red entre pares; sin embargo, incluso en estos casos es beneficioso tener un servidor para distribuir la librería de modo que las características más recientes están siempre disponibles para todos los participantes.
- 35

La Figura 2 desvela una pantalla de acuerdo con la invención. El propósito de la rejilla es proporcionar información de posición para los elementos que el usuario del receptor interactivo quiere enviar a las otras personas que se han unido en la sesión. En la Figura 2 se puede ver una rejilla de 7 x 4. La resolución de esta rejilla es solo un ejemplo. Las dimensiones de la rejilla se pueden elegir libremente siempre que sean las mismas para todos los participantes

- 40 en la sesión interactiva. Cuando el posicionamiento de los elementos está basado en la rejilla, la resolución real del dispositivo de pantalla no necesariamente será la misma. Por ejemplo, en los televisores de Alta Definición Completa (HD) la resolución es de 1920 \* 1080 pixel y en algunos televisores disponibles de HD puede ser de 1366 \* 768 pixel. De este modo, el número de pixel efectivo dentro de una célula de la rejilla varía. Esta información se puede usar para escalar los elementos de modo que el elemento elegido sea similar en tamaño. El receptor que recibe los
- 45 elementos interactivos realiza el escalamiento ya que es conocedor de la resolución del dispositivo de pantalla. Si el receptor no es capaz de escalar los elementos basado en la resolución de pantalla, el servicio interactivo proporciona una herramienta para que el usuario fije manualmente la resolución de la pantalla del receptor.
- En la Figura 2, se localizan dos elementos diferentes sobre la pantalla 20. Un círculo 21 se localiza en (2, 2) de la 50 rejilla. El tamaño del círculo es de una célula. El círculo no tiene ningún texto. Un caja 22 se localiza en (4, 2) (5, 2) y tiene un mensaje de "texto". La implementación de la señalización real depende de la funcionalidad que se implemente. Por ejemplo, si los elementos de la librería están solo disponibles en tamaños y colores normalizados, entonces se tienen que comunicar la posición y el posible mensaje de texto. Sin embargo, para una mejor experiencia del usuario, se espera que se puedan modificar los elementos. Por ejemplo se pueden cambiar el
- 55 tamaño y el color de acuerdo con la necesidad del usuario. En este caso, se debe transmitir más información en la señalización. En las realizaciones más avanzadas, los elementos se pueden diseñar libremente por los usuarios. En el caso de elementos de costumbre se necesita distribuir a todas las personas en la sesión. Esto se puede hacer cuando se inicia la sesión o cuando el elemento de costumbre se necesita para la primera vez. Los elementos de costumbre se diseñan preferiblemente sobre el lienzo usado para determinar las propiedades de los elementos.
- 60

En una realización más avanzada, los elementos se pueden fijar a cierto objeto. El objeto se apunta inicialmente usando la rejilla. A continuación se usan los métodos de reconocimiento de objetos en el seguimiento del objeto. Por ejemplo, si el usuario está viendo un partido de futbol, todos los participantes pueden etiquetar sus jugadores favoritos o uno de los participantes puede recomendar ciertos jugadores a seguir.

En la Figura 3, se desvela una realización de la invención. En la realización, el cliente se arranca por primera vez, etapa 30. A continuación, se contacta con el servidor para verificar la versión de la librería, etapa 31. Si está disponible una librería más reciente, se descarga y se instala en el dispositivo. De lo contrario, se inicia la sesión en la etapa 32. En la iniciación, los participantes se invitan o se declara pública la sesión para todas las personas o para

- 5 una audiencia limitada. Los participantes se conectan entre sí directamente o a través de un servidor. A continuación, se determinan las dimensiones de la rejilla, a menos que el receptor que inicia la sesión proporcione la opción de elegir la rejilla. En la realización, se envía el mensaje de iniciación al servidor ya que el ejemplo de la Figura 3 está basado en el servidor; sin embargo, también podría ser una solución basada entre pares. Después de la iniciación es posible enviar y recibir los elementos interactivos, etapa 33. Los usuarios pueden unirse o dejar la
- 10 sesión cuando deseen. Cuando se envían los elementos interactivos, se determinan las propiedades del elemento sobre un lienzo o sobre otra herramienta de diseño que proporciona las herramientas para que el usuario elija el elemento y la poción donde quiere posicionarle.
- En una realización de la invención, la presente invención se implementa como un módulo software que se instala en 15 un televisor o un decodificador de televisión que recibe una señal de difusión de la televisión digital. El módulo software se realiza sobre un medio legible por ordenador, tal como un disco duro, una tarjeta de memoria, un disco compacto u otro dispositivo similar.
- La Figura 4 es una imagen de ejemplo que ilustra el uso de una rejilla compartida en asociación con un servicio de 20 compartición de contenidos de mejora, en una realización de la invención. En la Figura 4 se ilustra un contenido de imágenes en movimiento 460 que está presente para varios usuarios. El contenido de imágenes en movimiento puede ser, por ejemplo, un programa de televisión digital sobre, por ejemplo, historia del arte con respecto a San Petersburgo y Peterhof. Para el programa que se está viendo simultáneamente por varios estudiantes de arte, por ejemplo, que quieren intercambiar preguntas, comentarios o sugerencias con, por ejemplo, gráficos y textos como 25 contenido de mejora para hacer el programa mejorado. En la Figura 4 hay una rejilla compartida que comprende, por
- ejemplo, elementos de rejilla de 6 por 7, esto es, espacios. Los ejemplos de líneas de rejilla son las líneas 451 y 452. El punto de comienzo en la Figura 4, en instante T1, es que un puntero 400 está localizado en el elemento de rejilla 453, que puede ser una localización por defecto para el puntero 400. Las líneas de rejilla no necesariamente se muestran a los usuarios.
- 30

Un usuario que manipula su dispositivo de control remoto comunica con un dispositivo de cliente que soporta una compartición de contenidos de aumento y el servicio que presta las imágenes en movimiento mejoradas. El usuario mueve el puntero 400, por ejemplo, usando las teclas del cursor en el dispositivo de control remoto entre los diferentes elementos de rejilla. La pulsación de una tecla de izquierda da como resultado la colocación del puntero

- 35 400 al elemento de rejilla un paso a la izquierda, como se ilustra con la flecha 401. Por lo tanto, el usuario pulsa la tecla hacia abajo tres veces como se ilustra con las flechas 402, 403 y 404, lo que coloca el puntero 400 en el elemento de rejilla 454. Por lo tanto, el dispositivo de cliente puede comenzar automáticamente a descubrir elementos visuales separados en el cuadro 460. El descubrimiento automático se puede basar en la textura, la figura, el contorno o el vector de movimiento basado en el reconocimiento de las características visuales que
- 40 caracterizan una forma de interés. En el caso de la Figura 4, la estatua 455 se puede seleccionar automáticamente por su forma humana o por su color dorado o una textura uniforme de suficiente tamaño. Otro posible criterio de selección puede comprender caras humanas y letras. La estatua 455 se selecciona automáticamente después de que el usuario ha movido el puntero 400 al elemento de la rejilla 454, como se ilustra con la flecha 405. Si hay múltiples elementos visuales coincidentes que podrían ser los candidatos para la mejora en un elemento de rejilla
- 45 determinado se puede permitir al usuario elegir entre los mismos. Esto ocurre. Por ejemplo, de modo que el usuario usa las teclas del cursor para seleccionar entre los diferentes elementos visuales resaltados por el dispositivo de cliente. En respuesta a la selección de un elemento visual determinado, se graba una localización de coordenadas bien dentro del elemento visual por el dispositivo de cliente. Si se selecciona simplemente un elemento de rejilla determinado dentro de la característica de bloquear un elemento visual específico, se graban las coordenadas del
- 50 elemento de red. El usuario también puede usar, por ejemplo, teclas de números para seleccionar entre los elementos visuales resaltados en un elemento de rejilla seleccionado. También se pueden concebir muchos diferentes métodos de seleccionar objetos visuales desde la pantalla. Por ejemplo, el usuario puede usar teclas de números para seleccionar los diferentes elementos de la pantalla cuando la pantalla está dispuesta como una rejilla de 3 x 3 elementos. Sin embargo, el usuario puede realizar la selección más precisa de modo que un elemento de
- 55 rejilla seleccionado de este modo se puede someter a una división en una sub-rejilla de 3 x 3 elementos y así sucesivamente. Además, es concebible que la pantalla pueda ser sensible al tacto, lo que permite la selección directa de los elementos visuales con los dedos o un dispositivo de estilete, o incluso delineando un área con múltiples dedos para capturar múltiples elementos visuales en movimiento. Además, se puede aplicar el uso de cualquier dispositivo de puntero tal como un ratón, una bola de seguimiento, una varita o un puntero basado en un
- 60 acelerómetro para la selección de los elementos visuales. Para asistir al proceso de selección del usuario, los elementos visuales pueden tener una atracción que arrastre cualquier puntero hacia ellos cuando están al menos dentro de una distancia predefinida desde la posición actual de los punteros. Al menos parte de los elementos visuales seleccionables también pueden estar preindicados por el proveedor del servicio de imágenes en movimiento, por ejemplo, en la forma de metadatos de MPEG-7, Grupo de Expertos de Imágenes en Movimiento
- 65 (MPEG) o como otro documento estructurado basado en metadatos o como un flujo de la información de coordenadas de objetos. Al menos parte de los elementos visuales seleccionables también pueden estar

preindicados por el dispositivo de cliente receptor basado en el reconocimiento automático de características de, por ejemplo, formas humanas, caras, texto y otros objetos típicos.

En una realización de la invención, la pulsación repetida de varias teclas selecciona los elementos de rejilla vecinos 5 uno por uno.

En una realización de la invención, una vez que se usa la pulsación de una tecla en el proceso para la selección de un elemento visual, el contenido de la imagen en movimiento a mejorar se pausa o se ralentiza por un factor para posibilitar una selección libre de perturbaciones del elemento visual deseado. En una realización de la invención, se 10 puede formar una imagen fija de la imagen en movimiento pausada y la imagen fija se puede compartir con otras partes que toman parte en la sesión de compartición de contenidos de mejora.

La Figura 5 es un diagrama de bloques que ilustra un sistema de aplicación de la compartición de contenidos de mejora y la mejora de las imágenes en movimiento en una realización de la invención. En la Figura 5 un sistema 500

- 15 tiene una red de difusión 502 y una red de IP 550, tal como la Internet, una Intranet o cualquier red de conmutación de paquetes. La red IP 550 comprende un enrutador 552. La red de difusión 502 se soporta por al menos un transmisor de difusión 504. Se proporciona una señal digital o analógica para el transmisor de difusión 504 que usa el servidor de difusión 572, que almacena al menos parte de la información a transmitir usando una señal de difusión, por ejemplo, en filas de carrusel. El servidor de difusión 572 proporciona el contenido, por ejemplo, en
- 20 formato codificado (MPEG) Grupo de Expertos de Imágenes en Movimiento, tal como el MPEG-2 o el MPEG-4. El servidor de difusión 572 está conectado a un servidor proveedor de contenidos 570, que proporciona el contenido de imágenes en movimiento real, bien en un formato de filas o en un formato correcto para la difusión, tal como el MPEG-2. Hay también un servidor de sesión 560, que soporta el servicio para la compartición de contenidos de mejora y la mejora de las imágenes en movimiento. Las funciones internas del servidor de sesión 560 se ilustran con
- 25 la caja 561. El servidor de sesión 560 comprende al menos un procesador y una memoria, que comprende un fichero de accesos 562, esto es, un fichero de clientes y sesiones permitidas, una librería de elementos maestra 564, una entidad de gestión 566 que gestiona el servicio y una entidad de compartición de lienzo 568. La librería de elementos maestra proporciona una librería de objetos gráficos, esto es, por ejemplo, imágenes, iconos, logos, animaciones, video clips, videos, plantillas del dispositivo de la interfaz de usuario, fuentes y textos. La librería de
- 30 elementos maestra 564 se usa por una pluralidad de dispositivos de cliente para cargar hacia arriba o descargar objetos gráficos. La entidad de compartición del lienzo 568 comprende información sobre el lienzo en cada uno de los dispositivos de cliente conectado al servidor de sesión 560 durante una sesión activa. La entidad de compartición del lienzo 568 también puede cuidar de la distribución del contenido de mejora que ha recibido desde una única parte de la sesión a las otras partes de la sesión.

35

En la Figura 5 hay tres dispositivos de cliente, a saber, un dispositivo de cliente 510, un dispositivo de cliente 520 y un dispositivo de cliente 530. Las funciones internas de los dispositivos de cliente 510, 520 y 530 se ilustran en la Figura 5 con las cajas 512, 522 y 532, respectivamente. El dispositivo de cliente 510 tiene un receptor de difusión propio 506, mientras que los dispositivos de cliente 520 y 530 comparten un receptor de difusión 508. En los 40 dispositivos de cliente 510, 520 y 530 hay una entidad de lienzo y una librería de elementos tal como una entidad de lienzo 514 y la librería de elementos 516 en el dispositivo de cliente 510.

El punto de comienzo en la Figura 5 es que los dispositivos de cliente 510, 520 y 530 reciben una imagen en movimiento difundida (no mostrada) desde el transmisor de difusión 504. Además, los dispositivos de cliente 510, 45 520, 530 comprueban periódicamente la librería de elementos maestra 564 para recuperar nuevos objetos gráficos para sus librerías de elementos respectivas. Durante la imagen en movimiento difundida, los dispositivos de cliente 510, 520 y 530 establecen una sesión de compartición de contenidos de mejora usando el servidor de sesión 560. Se establece una sesión de compartición de contenidos de mejora por una parte iniciadora, por ejemplo, de modo que la parte iniciadora establece en primer lugar una fase para el servidor de sesión 560 e invita a las otras partes a

- 50 la sesión bien uno por uno o por referencia a la lista de partes proporcionada al servidor de sesión 560 antes de la sesión o durante el establecimiento de la fase para el servidor de sesión 560. La capacidad de la fase de sesión de compartición de contenidos de mejora entre la parte iniciadora y el servidor de sesión 560 también se puede anunciar sobre un servidor de red tal como el servidor de sesión 560 o el servidor de difusión 572. El anuncio también se puede dar a través de un correo electrónico, un mensaje corto, un mensaje instantáneo, una guía de
- 55 programas electrónica difundida, una página de hipertexto recuperable, o cualquier otra interfaz de comunicaciones de datos. El anuncio se puede usar por partes adicionales para conectar una fase al servidor de sesión 560 de modo que se conectan a la sesión anunciada. En una realización de la invención también se puede establecer una sesión de compartición de contenidos de mejora de modo que la parte iniciadora forma una sesión de dos partes con otra parte. Por lo tanto, cualquiera de las partes puede invitar a partes adicionales. En una realización de la invención
- 60 también se puede establecer una sesión de compartición de contenidos de mejora de modo que el servidor de sesión 560 forma una sesión para todas las partes en un momento especificado predefinido. Los clientes permitidos a participar en una sesión determinada se verifican por el servidor 560 usando el fichero de acceso 562. El fichero de acceso 562 puede comprender información sobre los grupos de usuarios predefinidos, listas de amigos, propiedades requeridas del cliente o cualquier otra información que haga posible decidir si se puede admitir una
- 65 parte a la sesión. El fichero de acceso 562 o cualquier otro objeto de memoria en el servidor de sesión 560 también pueden almacenar contraseñas, código de paso o material de claves de autenticación que se puede usar para

autenticar las partes potenciales de la sesión antes de admitirse a la sesión de compartición de contenidos de mejora.

La sesión puede ser una sesión multi-parte del Protocolo de Iniciación de Sesión (SIP) o cualquier sesión acordada 5 entre las partes. La sesión puede que no tenga una voz continua o un flujo de audio asociado con la misma. En cambio, los dispositivos de cliente 510, 520, y 530 pueden intercambiar mensajes instantáneos para compartir los mensajes relacionados con la mejora.

En una realización de la invención, se puede establecer una sesión de compartición de contenidos de mejora 10 directamente entre partes sin un servidor de sesión o un proxy de la capa de aplicación tal como un servidor de sesión 560. Esto puede significar que los mensajes SIP se intercambian directamente entre los dispositivos de clientes 510, 520 y 530. En una realización de la invención, la sesión también se puede establecer usando un protocolo entre pares, lo que puede usar una tabla de huellas digitales distribuida para al menos un establecimiento de la sesión, el enrutamiento del mensaje de mejora y la recuperación de los objetos gráficos identificados.

15

Después de que se ha establecido la sesión, se comparte el contenido de mejora de modo que una parte de la sesión especifica un objeto en movimiento o fijo sobre su pantalla a mejorar, por ejemplo, usando el método ilustrado en la Figura 4. Después de esto, la parte selecciona un objeto gráfico a partir de una lista presentada por el dispositivo de cliente sobre la pantalla. La lista se puede pre-filtrar basado en el tipo predicho de objeto a mejorar. El

- 20 dispositivo de cliente puede representar la información de usuario en la asignación de los diferentes objetos gráficos predefinidos a diferentes teclas de función, las teclas numéricas del teclado u otras teclas sobre el dispositivo de control remoto. La indicación puede ser en la forma de una imagen de constelación que muestra iconos que representan los diferentes objetos gráficos sobre la pantalla en un orden que corresponde al orden de las teclas sobre el dispositivo de control remoto. El usuario puede cambiar la asignación con al menos una tecla para poder
- 25 navegar sobre los diferentes objetos gráficos disponibles o sugeridos. Durante la selección del objeto gráfico por el usuario, el dispositivo cliente de envío puede seguir el movimiento del objeto en movimiento usando, por ejemplo, vectores de movimiento asociados con macro-bloques que se han asociado con los objetos en movimiento. De este modo el cliente de envío puede asegurar que el objeto gráfico de mejora no se disocia del objeto en movimiento sobre la pantalla de los espectadores de recepción. Por lo tanto, el dispositivo de cliente prepara un mensaje de

30 mejora que se envía al servidor de sesión 560 y desde éste a al menos otra parte de la sesión.

El mensaje de aumento puede comprender una identidad de la parte de envío, un identificador del objeto gráfico, por ejemplo, un Identificador de Recursos Uniforme (URI), la información de localización y tamaño en un sistema de coordenadas compartido, un mensaje de texto opcional, un clip de audio opcional, una referencia opcional a un

- 35 contenido almacenado en otra parte tal como un Localizador de Recursos Uniforme (URL) o una información de sesión opcional. Las coordenadas y el tamaño para el mensaje de mejora se calculan en primer lugar por el dispositivo de cliente de envío. El dispositivo de cliente de envío convierte las coordenadas en su propio sistema de coordenadas para el sistema de coordenadas compartido. En el extremo del dispositivo del cliente receptor, las coordenadas compartidas y el tamaño se traducen a un sistema de coordenadas usado por el dispositivo del cliente
- 40 receptor. Los sistemas de coordenadas del dispositivo de cliente pueden corresponder a la resolución de la pantalla de un dispositivo de cliente respectivo o el tamaño de la rejilla de selección del objeto en movimiento utilizada en el dispositivo de cliente. El sistema de coordenadas compartidas se puede haber elegido para ser lo suficientemente grande para soportar los posibles tamaños futuros de pantalla. La información de localización puede comprender al menos un valor x y un valor y en un sistema de coordenadas determinado. Una vez recibido el mensaje de mejora,
- 45 el dispositivo de cliente de recepción recupera el objeto gráfico usando el identificador del objeto gráfico. La recuperación se puede realizar comprobando en primer lugar la librería de elementos locales en el dispositivo de cliente de recepción y solo después de esto solicitar el objeto gráfico desde un servidor remoto tal como el servidor de sesión 560. La recuperación se puede realizar usando, por ejemplo, el Protocolo de Transferencia de Hipertextos (HTTP) usando el URI como un URL o a partir de una Tabla de Huellas digitales Distribuida (DHT) usando un
- 50 protocolo de red entre pares. El objeto gráfico se representa a continuación en la posición indicada por la información de localización transformada al sistema de coordenadas del dispositivo de cliente de recepción. El tamaño también se transforma al sistema de coordenadas del dispositivo de cliente de recepción para determinar el tamaño sobre la pantalla del dispositivo de cliente de recepción.
- 55 Si hay un texto en el mensaje de mejora, el cliente de recepción representa el texto en asociación con el objeto gráfico. Si el objeto gráfico es un objeto de fondo de texto tal como una burbuja, el texto se representa dentro del objeto gráfico. Si hay un clip de audio en el mensaje de mejora, el clip de audio se reproduce a medida que se recibe el mensaje de audio. Si es un URL para el contenido almacenado en otra parte, esto es, otro contenido distinto que el objeto gráfico, el contenido también se recupera usando el URL. Si hay información de sesión en el mensaje de
- 60 mejora, se usa la información de sesión para establecer un componente de medios adicional o sesión de acuerdo con la información. La información de sesión puede comprender al menos uno de la descripción del Protocolo de Descripción de Sesión (SPD), un URI de SIP, una dirección IP, un puerto RTP y un URL. El componente de medios adicional o sesión se usa normalmente para compartir audio o incluso información de video adicional con la parte de envío. La información de video adicional se puede representar en una ventana separada sobre la pantalla del
- 65 dispositivo de cliente que recibe.

En una realización de la invención, el mensaje de mejora también puede comprender un tiempo de expiración, que se usa por el cliente de recepción para eliminar el objeto gráfico de la pantalla después de que ha transcurrido el tiempo. El tiempo de expiración puede ser, por ejemplo, 20 segundos o cualquier tiempo predefinido suficiente para ver el objeto gráfico y el texto opcional en el mismo.

5

En una realización de la invención, si hay múltiples objetos gráficos asociados con un objeto en movimiento determinado, esto es, un objeto de la imagen en movimiento subyacente, el usuario del dispositivo del cliente receptor puede usar el dispositivo de control remoto para arrastrar cada uno de los objetos gráficos separadamente aparte o navegar sobre las diferentes capas de los objetos gráficos solapantes.

10

En una realización de la invención, el mensaje de mejora también puede transportar una referencia de tiempo, que se puede usar por el dispositivo del cliente receptor para acceder a una trama de video desde un almacenamiento intermedio de tramas de video que almacena las tramas anteriores de video, o una estructura de datos con información sobre los objetos en movimiento desde las tramas anteriores de video junto con su historia de posición,

- 15 para encontrar el objeto en movimiento correcto usando las coordenadas proporcionadas en el tiempo correcto. El dispositivo del cliente receptor debe poder seguir el objeto en movimiento a la posición correcta en la trama que se representa actualmente. El seguimiento de un objeto en movimiento puede usar, por ejemplo, al menos un vector de movimiento MPEG asociado con al menos un macro-bloque en la posición indicada por las coordenadas. La compartición de objetos de mejora entre lienzos en los dispositivos de cliente 510, 520 y 530 se ilustra con flechas 20 581 - 584.
- En una realización de la invención, un mensaje de mejora puede comprender características visuales asociadas con el objeto en movimiento seleccionado de modo que el dispositivo del cliente receptor puede usar las características visuales para seleccionar el mismo objeto en movimiento en la imagen en movimiento con o sin la información de 25 coordenadas. Las características visuales en el mensaje pueden comprender al menos uno de una pluralidad de tipos de textura, una pluralidad de parámetros de contorno, una pluralidad de intervalos de color, una pluralidad de tamaños de área para una textura determinada, un orden particular de los tipos de textura indicados, el tamaño del área del objeto y una pluralidad de intervalos de longitud de los vectores de movimiento, y al menos uno del tipo de objeto predefinido reconocible automáticamente en el cliente receptor tal como una cara humana.
- 30

Las realizaciones de ejemplo de la invención se pueden incluir dentro de cualquier dispositivo adecuado, por ejemplo, incluyendo cualesquiera servidores adecuados, estaciones de trabajo, ordenadores personales, ordenadores portátiles, PDA, dispositivos de Internet, dispositivos de mano, teléfonos celulares, dispositivos inalámbricos, otros dispositivos y similares, capaces de realizar el proceso de las realizaciones a modo de ejemplo, y

- 35 que pueden comunicar a través de uno o más mecanismos de interfaz, incluyendo, por ejemplo, el acceso de internet, las telecomunicaciones en cualquier forma adecuada (por ejemplo, voz, módem, y similares), medios de comunicaciones inalámbricas, una o más redes de comunicaciones inalámbricas, redes de comunicaciones celulares, redes de comunicaciones 3G, las redes de comunicaciones 4G, la Red Telefónica Conmutada Pública (PSTN), las Redes de Datos de Paquetes (PDN), la internet, las intranet, o una combinación de las mismas y 40 similares.
- 

Se entenderá que las realizaciones a modo de ejemplo son para propósitos de ejemplo, ya que son posibles muchas variaciones del hardware específico usado para implementar las realizaciones a modo de ejemplo, como se apreciará por los expertos en la técnica del hardware. Por ejemplo la funcionalidad de uno o más de los 45 componentes de las realizaciones de ejemplo se pueden implementar a través de uno o más dispositivos de hardware.

Las realizaciones a modo de ejemplo pueden almacenar información relativa a diversos procesos descritos en este documento, Esta información se puede almacenar en una o más memorias, tales como un disco duro, un disco 50 óptico, un disco magneto-óptico, RAM, y similares. Una o más bases de datos pueden almacenar la información usada para implementar las realizaciones a modo de ejemplo de las presentes invenciones. Las bases de datos se pueden organizar usando estructuras de datos (por ejemplo, registros, tablas, matrices, campos, gráficos, árboles, listas y similares) incluidos en una o más memorias o dispositivos de almacenamiento listados en ese documento. Los procesos descritos con respecto a las realizaciones de ejemplo pueden incluir estructuras de datos apropiadas

55 para almacenar los datos recogidos y/o generados por los procesos de los dispositivos y subsistemas de las realizaciones de ejemplo en una o más bases de datos.

Todas o una porción de las realizaciones de ejemplo se pueden implementar por la preparación de circuitos integrados específicos de la aplicación o interconectando una red apropiada de circuitos de componentes 60 convencionales, como se apreciará por los expertos en las técnicas eléctricas.

Como se ha establecido anteriormente, las componentes de las realizaciones a modo de ejemplo pueden incluir un medio legible por ordenador o memorias de acuerdo con las enseñanzas de las presentes invenciones y para el mantenimiento de estructuras de datos, tablas, registros, y/u otros datos descritos en ese documento. El medio 65 legible por ordenador puede incluir cualquier medio adecuado que participa en la provisión de instrucciones a un procesador para su ejecución. Tal medio puede tomar muchas formas, incluyendo pero sin limitarse a estos, medios

no volátiles, medios volátiles, medios de transmisión y similares. Los medios no volátiles pueden incluir, por ejemplo, discos ópticos o magnéticos, discos magnético-ópticos y similares. Los medios volátiles pueden incluir memorias dinámicas y similares. Los medios de transmisión pueden incluir cables coaxiales, cables de cobre, fibras ópticas y similares. Los medios de transmisión también pueden tomar la forma de ondas acústicas, ópticas,

- 5 electromagnéticas, y similares tales como las generadas durante las comunicaciones de radiofrecuencia (RF), las comunicaciones de datos de infrarrojos (IR), y similares. Las formas comunes de medios legibles por ordenador pueden incluir, por ejemplo, un diskette, un disco flexible, un disco duro, una cinta magnética, cualquier otro medio magnético adecuado, un CD-ROM, CDRW, DVD, cualquier medio óptico adecuado, tarjetas perforadas, cinta de papel hojas de marcas ópticas, cualquier otro medio físico adecuado con patrones de agujeros u otros indicios
- 10 reconocibles ópticamente, una RAM, una PROM, una EPROM, una FLASH-EPROM, cualquier otro chip o cartucho de memoria adecuado, una onda portadora, o cualquier otro medio adecuado desde el que pueda leer un ordenador.

Aunque las presentes invenciones se han descrito en conexión con varias realizaciones a modo de ejemplo, e implementaciones, las presentes invenciones no se limitan a estas, sino que más bien cubren las diversas 15 modificaciones y disposiciones equivalentes, que caen dentro del alcance de las reivindicaciones respectivas.

Es obvio para una persona experta en la materia que con el avance de la tecnología, la idea básica de la invención se puede implementar en diversas formas. De este modo, la invención y sus realizaciones no se limitan a los ejemplos descritos anteriormente; sino que más bien pueden variar dentro del alcance de las reivindicaciones.

#### **REIVINDICACIONES**

1. Un método para proporcionar un servicio interactivo en asociación con un servicio de imágenes en movimiento, en el que la imagen en movimiento se presenta a un espectador por medio de un receptor (12 - 15) que es capaz de

- 5 modificar la imagen en movimiento presentada al espectador y que tiene una conexión de red bidireccional, una pluralidad de participantes se conectan para una sesión interactiva de imágenes en movimiento (32), comprendiendo la pluralidad de participantes al espectador, se recibe una selección de un área objetivo en la imagen en movimiento,
	- se recibe una selección de un elemento gráfico a asociar con el área objetivo,
- 10 **caracterizado por que** el método comprende:

dividir las pantallas de televisión de la pluralidad de participantes en una rejilla (20, 460), siendo las dimensiones de la rejilla las mismas para la pluralidad de participantes, siendo el propósito de la rejilla proporcionar información de posición del elemento gráfico;

15 trasladar el área objetivo al sistema de coordenadas de la rejilla compartido por cada uno de los participantes en la sesión interactiva de imágenes en movimiento (32);

proporcionar el elemento gráfico y la información de posición del elemento gráfico en la rejilla a la pluralidad de participantes; y

escalar el elemento gráfico por los receptores de la pluralidad de participantes, basado en el número de pixel 20 dentro de una célula de la rejilla en los televisores de los participantes respectivos, de modo que el elemento gráfico sea similar en tamaño sobre las pantallas de televisión de la pluralidad de participantes.

2. El método de acuerdo con la reivindicación 1, en el que dichos elementos gráficos están dispuestos en una librería.

25

3. El método de acuerdo con la reivindicación 2, en el que se proporciona la misma versión de la librería a cada uno de los participantes.

4. El método de acuerdo con la reivindicación 2 o 3, en el que la versión de la librería se comprueba (31) antes de la 30 conexión de un participante a dicha sesión interactiva de imágenes en movimiento y, cuando existe una versión más reciente de la librería, se proporciona dicha versión más reciente a los participantes.

5. El método de acuerdo con cualquiera de las reivindicaciones anteriores 1 - 4, en donde el método comprende además determinar las propiedades de dichos elementos gráficos sobre un lienzo.

35

6. El método de acuerdo con cualquiera de las reivindicaciones anteriores 1 - 5, en donde la librería incluye elementos gráficos en tamaños y colores normalizados.

7. Un programa informático que comprende un código adaptado para causar lo siguiente cuando se ejecuta sobre un 40 sistema de procesamiento de datos:

presentación de una imagen en movimiento para un espectador por medio de un receptor (12 -15) que es capaz de modificar la imagen en movimiento presentada al espectador y que tiene una conexión de red bidireccional, que conecta una pluralidad de participantes para una sesión de imágenes en movimiento interactiva (32),

45 comprendiendo la pluralidad de participantes al espectador,

recibir una selección de un área objetivo en la imagen en movimiento,

recibir una selección de un elemento gráfico a asociar o con el área objetivo,

**caracterizado por que** el programa informático está adaptado además para causar lo siguiente cuando se ejecuta sobre el sistema de procesamiento de datos:

50

dividir las pantallas de televisión de la pluralidad de participantes en una rejilla (20, 460), siendo las dimensiones de la rejilla las mismas para la pluralidad de participantes, siendo el propósito de la rejilla proporcionar información de posición del elemento gráfico;

trasladar el área objetivo al sistema de coordenadas de rejilla compartido por cada uno de los participantes en 55 la sesión de la imagen de movimiento interactiva (32);

proporcionar el elemento gráfico y la información de posición del elemento gráfico en la rejilla a la pluralidad de participantes; y

escalar el elemento gráfico por los receptores de la pluralidad de participantes, basado en el número de pixel dentro de una célula de la rejilla en los televisores de los respectivos participantes, de modo que el elemento 60 gráfico es similar en tamaño sobre las pantallas del televisor de la pluralidad de participantes.

8. Un receptor (12 - 15) para una sesión interactiva de imágenes en movimiento, en donde dicho receptor comprende:

65 un televisor para la representación de una imagen en movimiento a un espectador; medios para modificar la imagen en movimiento representada al espectador;

medios para tener una conexión de red bidireccional;

medios para conectar una pluralidad de participantes para una sesión interactiva de imágenes en movimiento (32);

medios para recibir una selección de un área objetivo en la imagen en movimiento;

5 medios para recibir una selección de un elemento gráfico a asociar con el área objetivo;

### **caracterizado por que** el receptor comprende además:

medios para dividir la pantalla del televisor en una rejilla (20, 460), siendo las dimensiones de la rejilla las mismas en los televisores de cada uno de la pluralidad de participantes, siendo el propósito de la rejilla 10 proporcionar información de posición de los elementos gráficos;

medios para trasladar el área objetivo al sistema de coordenadas de rejilla compartido por cada uno de la pluralidad de participantes en la sesión interactiva de imágenes en movimiento (32); medios para proporcionar el elemento gráfico y la información de posición del elemento gráfico en la rejilla a

la pluralidad de participantes; y 15 medios para escalar un elemento gráfico adicional recibido desde un participante remoto basado en el número de pixel dentro de una célula de la rejilla en la televisión de modo que el elemento gráfico es similar en tamaño que en las pantallas de televisión de la pluralidad de participantes.

9. Un sistema para proporcionar un servicio interactivo de imágenes en movimiento, cuyo sistema comprende 20 además:

una pluralidad de receptores (12 - 15) de acuerdo con la reivindicación 8; y un proveedor del servicio de imágenes en movimiento (10, 572, 504).

25 10. El sistema de acuerdo con la reivindicación 9, en el que el sistema comprende además un servidor para servicios interactivos (11).

11. El sistema de acuerdo con la reivindicación 10, en el que servidor está configurado para proporcionar una librería de elementos gráficos a cada receptor.

ES 2 434 259 T3

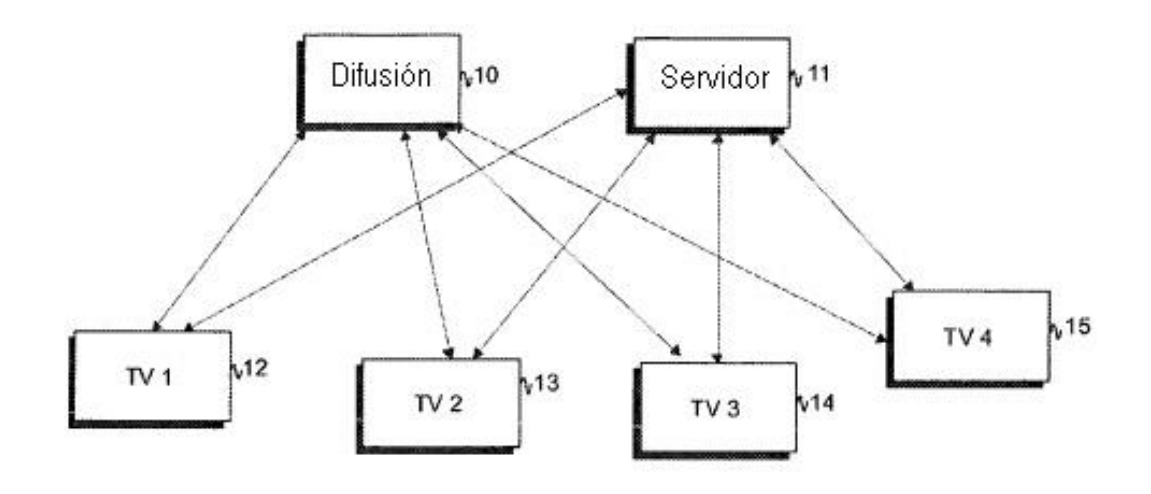

**FIG. 1** 

|             |     | Texto |  |
|-------------|-----|-------|--|
| $\sqrt{20}$ | 122 |       |  |
|             |     |       |  |

 $FIG. 2$ 

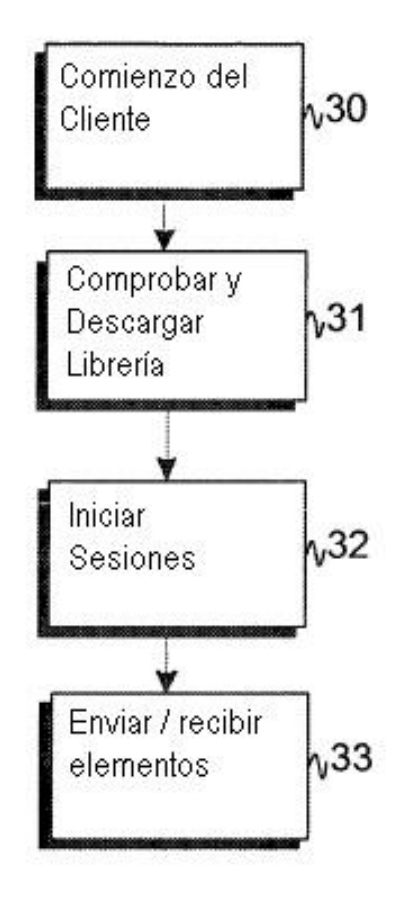

FIG. 3

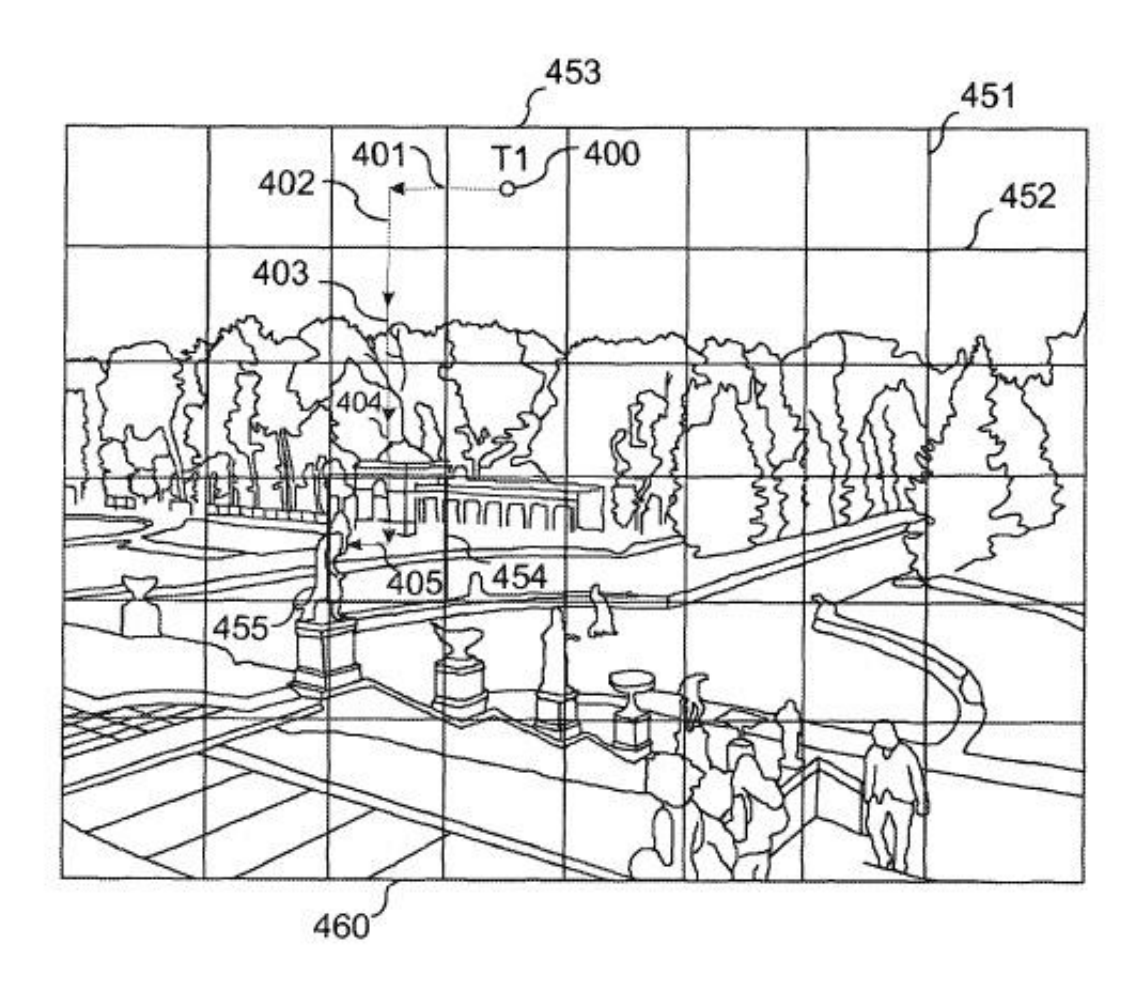

 $FIG. 4$ 

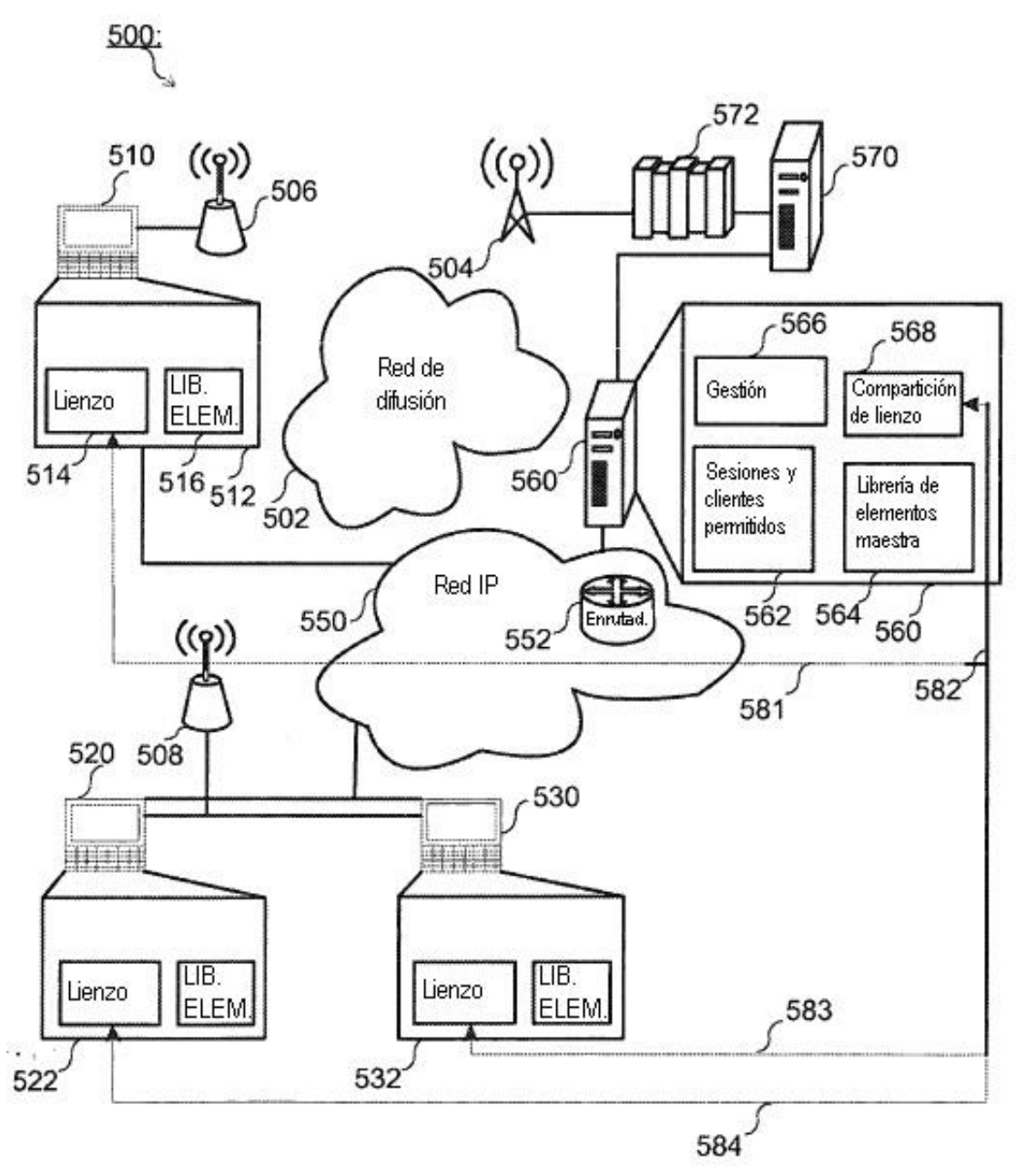

**FIG. 5**